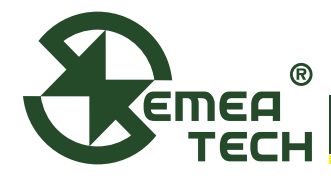

# Application Note 190807

**4ECM-SMART Module PCBA**

# **· Description**

This 4ECM-Smart Module PCBA consists of a data collection and processing PCB assembly, and a SemeaTech 4-Series electrochemical (EC) sensor. The PCB assembly in the module collects the data from the gas sensor output, and then processes it with amplification, sampling, filtration, and temperature compensation through a built-in MCU to deliver stable and accurate digital output reflecting the actual target gas concentration. Any of SemeaTech 4-series EC sensors can be used to form a 4ECM-Smart Sensor Module that delivers the signal output through UART bus, which provides a good user experience for quickly integrating gas sensors into the existing systems for a variety of gas detection applications.

# **· Specifications**

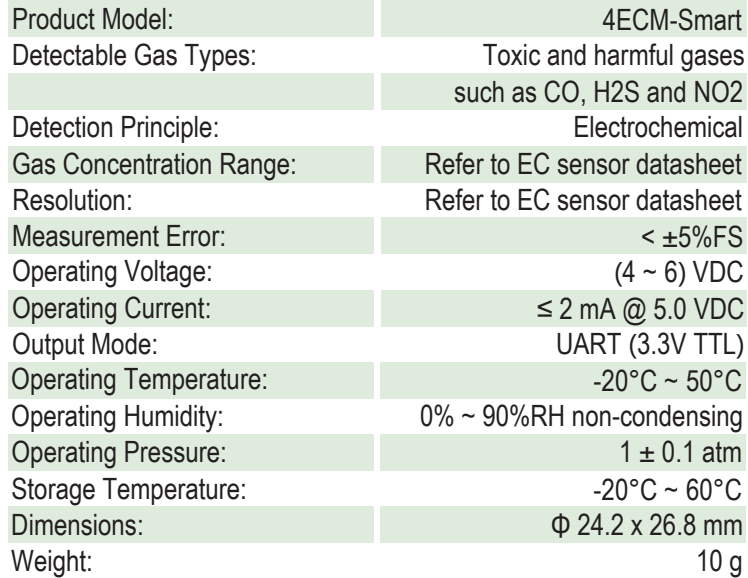

# **· Pin Out**

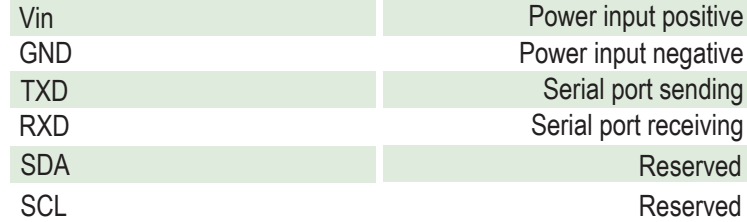

# **· Communication Settings**

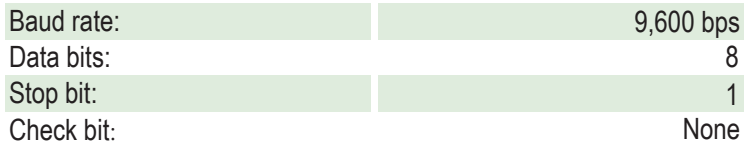

# **· Product Dimensions**

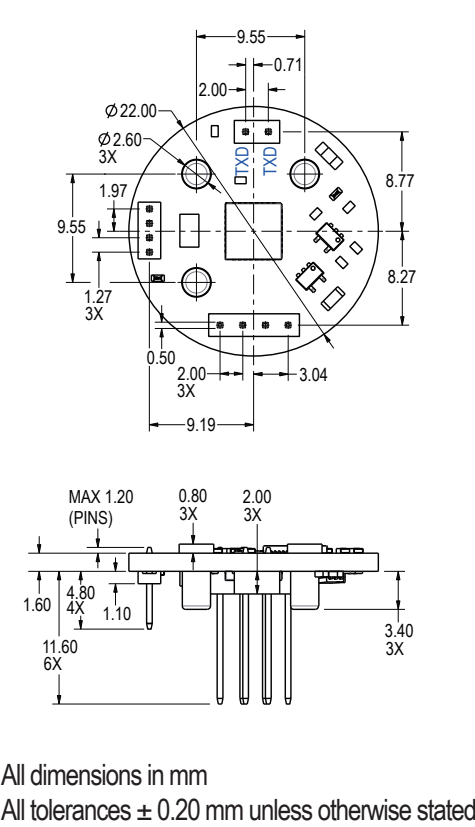

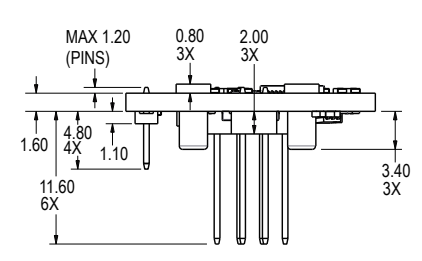

### All dimensions in mm

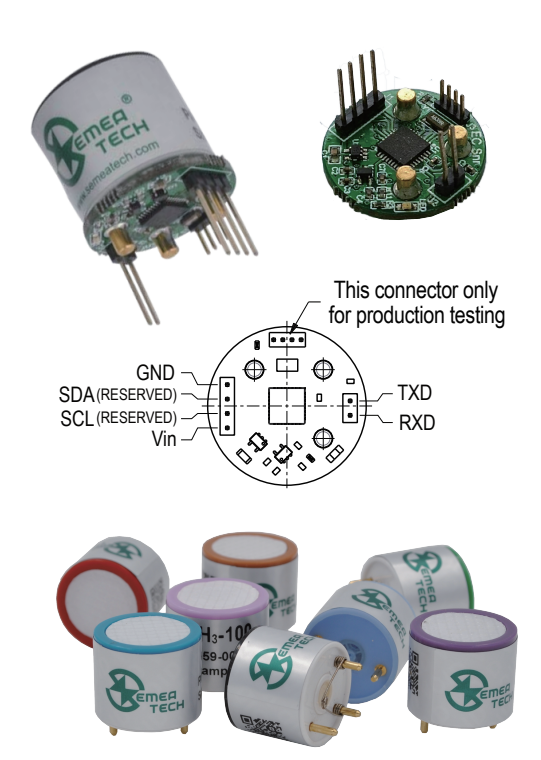

**Page 1 REV.: 1.6**

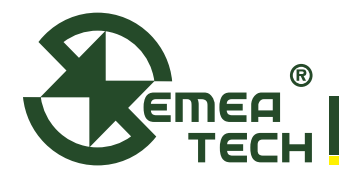

# **· Communication Command**

This module uses serial port (TXD/RXD) and uses question-and-answer mode for data transmission. All data transmission is in hexadecimal format (HEX).

## **1. Command for terminal Read Module Information**

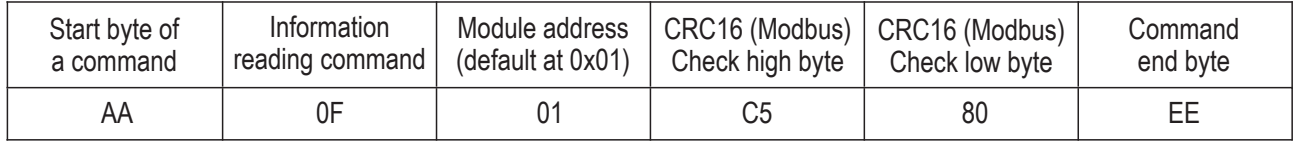

For example: AA 0F 01 C5 80 EE

#### **Note: In this command Byte 2 and Byte 3 will be checked with CRC16 (Modbus).**

# **Modular response (sending information data to terminal)**

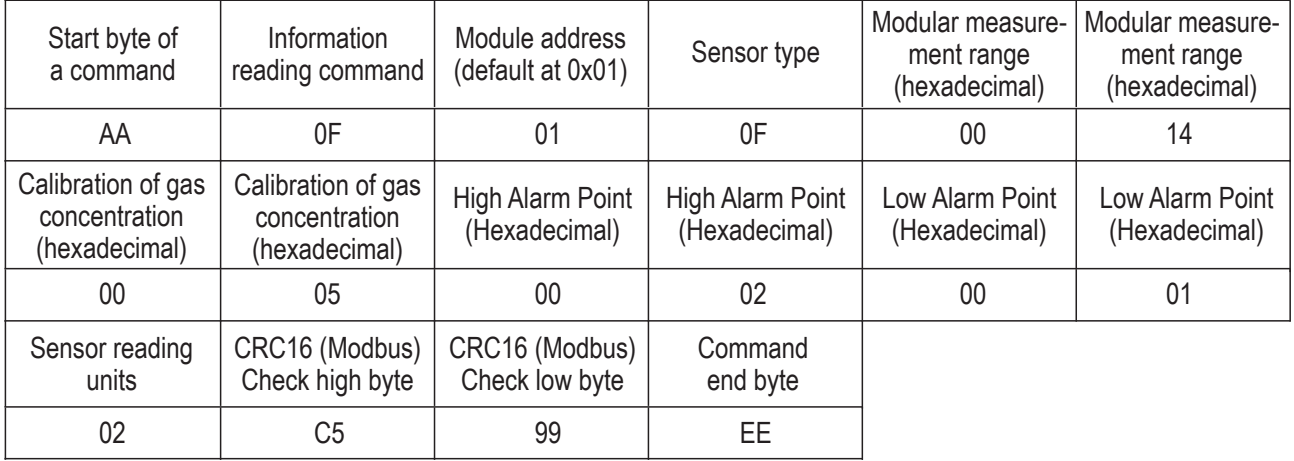

Byte13 - 02: Sensor reading units (%LEL: 0x00; %VOL: 0x01; PPM: 0x02; PPB: 0x03; N/A: 0x04)

**Note: In this command Byte 2 ~ Byte 13 will be checked with CRC16 (Modbus).**

#### **Addendum: Sensor type code**

00 None 01 None 02 CO 03 O2 04 H2 05 CH4 06 None 07 CO2 08 O3 09 H2S 10 SO2 11 NH3 12 None 13 ETO 14 HCL 15 PH3 16 None 17 HCN 18 None 19 HF 20 None 21 NO 22 NO2 23 NOX 24 CLO2 25 None 26 None 27 None 28 None 29 None 30 None 31 THT 32 C2H2 33 C2H4 34 CH2O 35 None 36 None 37 None 38 None 39 C2H3CL 40 None 41 CH3SH

For example: AA 0F 01 0F 00 14 00 05 00 02 00 01 02 C5 99 EE (e.g. 0F=15, it is a PH3 sensor)

### **2. Commands for gas concentration request**

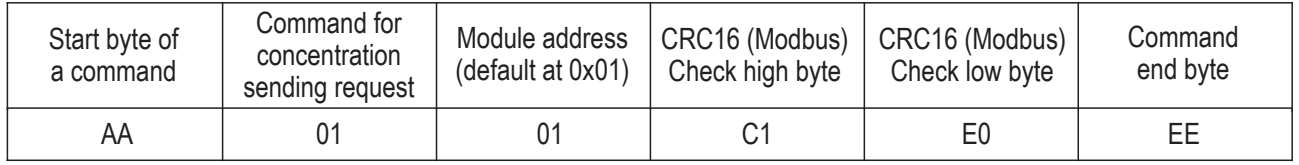

### For example: AA 01 01 C1 E0 EE

**Note: In this command Byte2 and Byte3 will be checked with CRC16 (Modbus).**

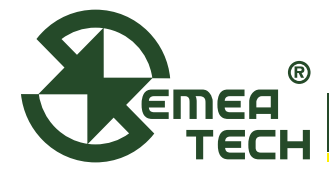

# Application Note 190807

## **4ECM-SMART Module PCBA**

#### **Modular response (sending concentration data to terminal)**

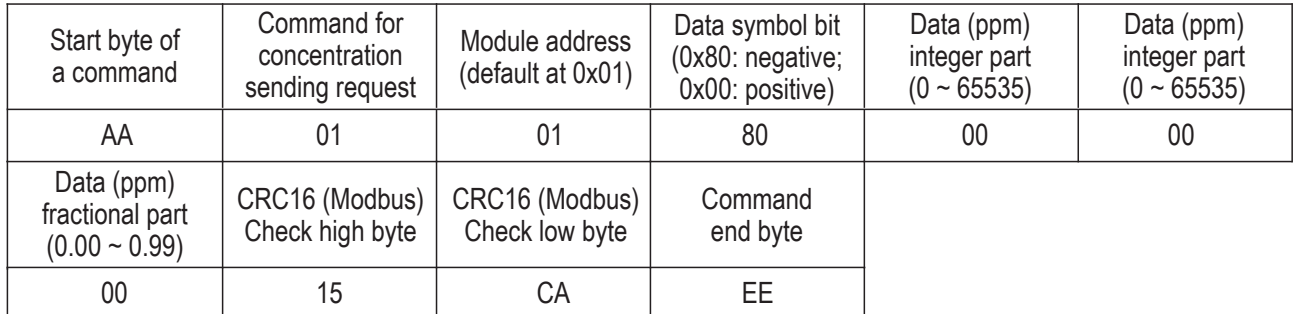

#### For example: AA 01 01 80 00 00 00 15 CA EE

#### **Note: In this command Byte 2 ~ Byte 7 will be checked with CRC16 (Modbus).**

#### **3. Command for terminal sending Module Zero-setting**

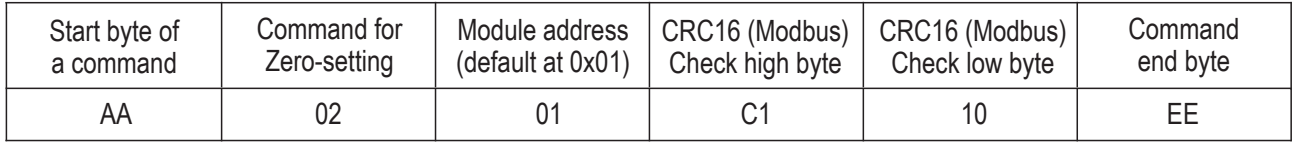

#### For example: AA 02 01 C1 10 EE

**Note: 1) In this command Byte 2 and Byte 3 will be checked with CRC16 (Modbus);**

 **2) During zero-setting, the LED flickers at a frequency of 1 second per time, lasting for 30 seconds.**

#### **Zero-setting success, module sending:**

#### AA 02 01 10 D0 5C EE

#### **Zero-setting failure, module sending:**

#### AA 02 01 20 D0 48 EE

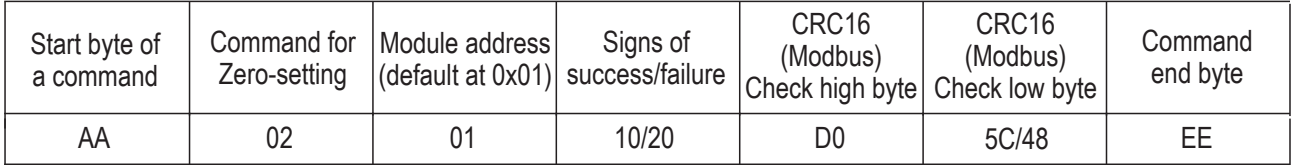

**Note: In this command Byte 2 ~ Byte 4 will be checked with CRC16 (Modbus).**

#### **4. Command for terminal sending Module Calibration**

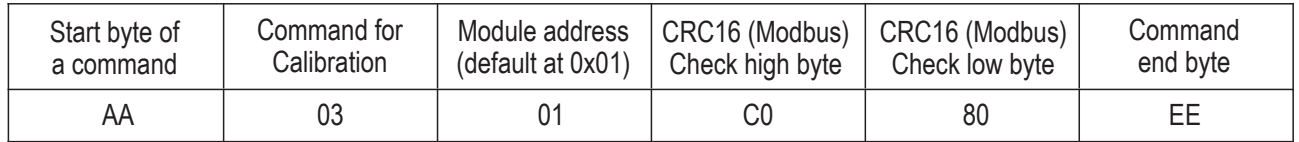

For example: AA 03 01 C0 80 EE

**Page 3 REV.: 1.6**

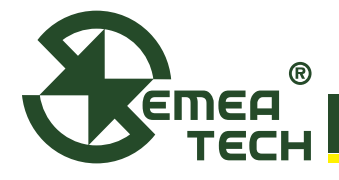

**Note: 1) In this command Byte 2 and Byte 3 will be checked with CRC16 (Modbus);**

 **2) During zero-setting, the LED flickers at a frequency of 1 second per time, lasting for 120 seconds.**

**Calibration success, module sending:**

## AA 03 01 10 81 9C EE

### **Calibration failure, module sending:**

#### AA 03 01 20 81 88 EE

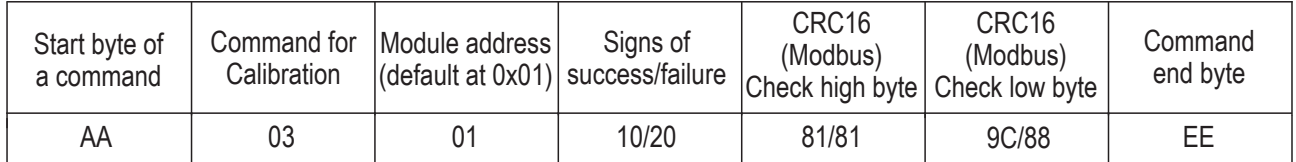

**Note: In this command Byte 2 ~ Byte 4 will be checked with CRC16 (Modbus).**

# **5. Command for Module Address Modification**

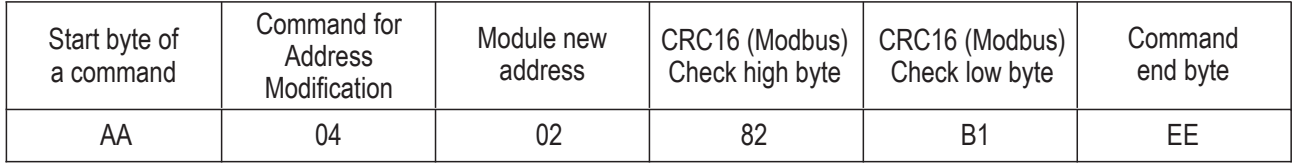

#### For example: AA 04 02 82 B1 EE

**Note: In this command Byte 2 and Byte 3 will be checked with CRC16 (Modbus).**

#### **Address Modification success, module sending:**

### AA 04 02 10 30 AD EE

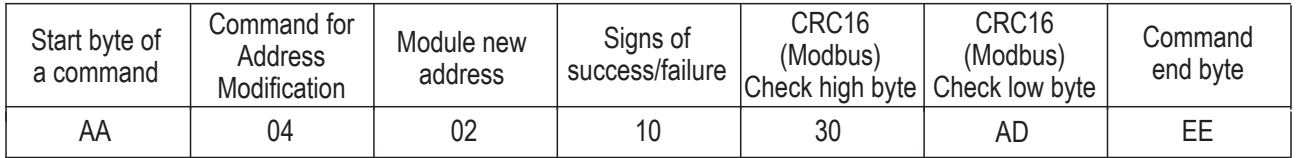

**Note: In this command Byte 2 ~ Byte 4 will be checked with CRC16 (Modbus).**

#### **6. Command for Adjustment of Calibration Gas Concentration**

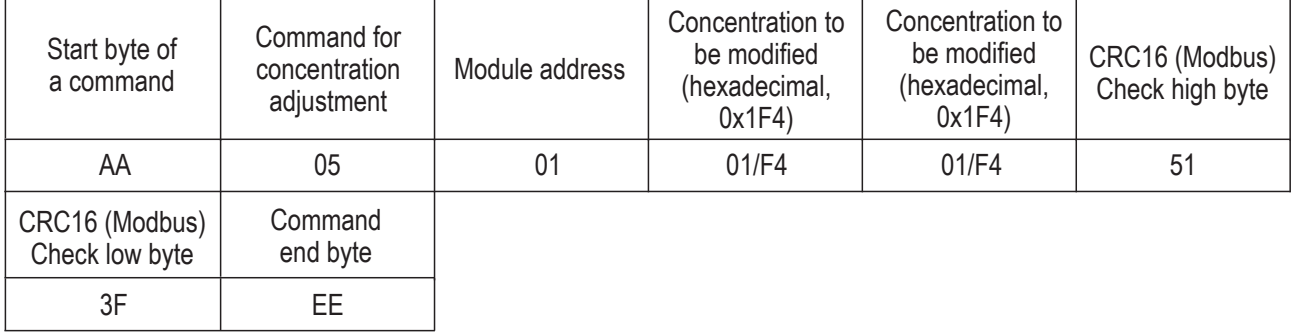

**Page 4 REV.: 1.6**

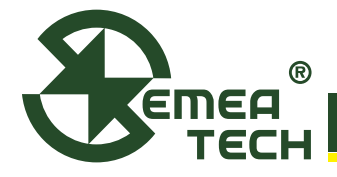

**4ECM-SMART Module PCBA**

#### For example: AA 05 01 01 F4 51 3F EE

**Note: In this command Byte 2 ~ Byte 5 will be checked with CRC16 (Modbus).**

**Adjustment success, module sending:**

#### AA 05 01 10 01 F4 E8 2E EE

#### **Adjustment failure, module sending:**

### AA 05 01 20 01 F4 E8 21 EE

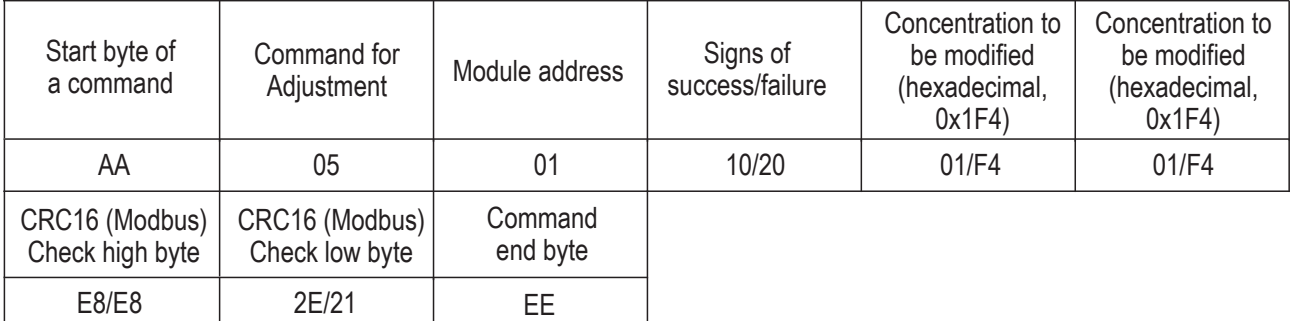

**Note: In this command Byte 2 ~ Byte 6 will be checked with CRC16 (Modbus).**

# **· Warning**

- 1) This product does not have any intrinsic safety certification or explosion proof certification. Please do NOT use this product in any hazardous locations.
- 2) This product does not have reverse power protection and Electrostatic Discharge (ESD) protection. Please carefully verify the electrical polarity and make the ESD protection before each use or installation.
- 3) Please use a stable DC power supply for this gas sensor module. It is highly recommended to use a power supply with the output voltage fluctuation less than 1%.

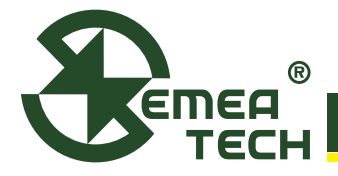

# Application Note 190807

**4ECM-SMART Module PCBA**

### **Appendix 1:** MODBUS CRC16 algorithm

```
unsigned short modbus CRC16(unsigned char *ptr, unsigned char len)
{
unsigned short wcrc=0XFFFF; / /
int i=0, j=0;
for (i=0; i<len; i++) { 
            wcrc^=*prt++;
           for (j=0; j<8; j++)\{ if (wcrc&0X0001) 
\{wcrc=wcrc>>1^0XA001;
 } 
                  else 
\{wcrc \geq 1;
 } 
 }
       }
return wcrc<<8| wcrc>>8; //little endian (LSB fist)
}
```